## **Wahl zum Bundestag der Bundesrepublik Deutschland in Mecklenburg-Vorpommern am 22. September 2002**

Die Ergebnisse der Wahl zum Bundestag der Bundesrepublik Deutschland in Mecklenburg-Vorpommern können Sie als Dateien im CSV-Format downloaden. Es werden folgende Dateien zur Verfügung gestellt:

- **B\_Wahlkreise.csv**
- **B\_Gemeinden.csv**
- **B\_Wahlbezirke.csv**
- **B\_Mandate.csv**

## **Allgemeiner Dateiaufbau der CSV-Dateien (Zeile = Datensatz):**

Achtung - vor dem eigentlichen Datenkörper werden jeweils **vier** Vorzeilen ausgegeben.

- **1. Zeile** eindeutige Beschreibung der Daten (Überschrift)
- **2. Zeile** Zwischenergebnis, Vorläufiges Ergebnis bzw. Endgültiges Ergebnis (Hinweis)
- **3. Zeile** Leerzeile bzw. Hinweise
- **4. Zeile** eindeutige Spaltenüberschriften
- **ab Zeile 5** Datenkörper Werte (absolut und prozentual) mit Semikolon getrennt (Werte von 0 - n; x für nicht angetreten)

## **Hinweise zum jeweiligen Datenkörper:**

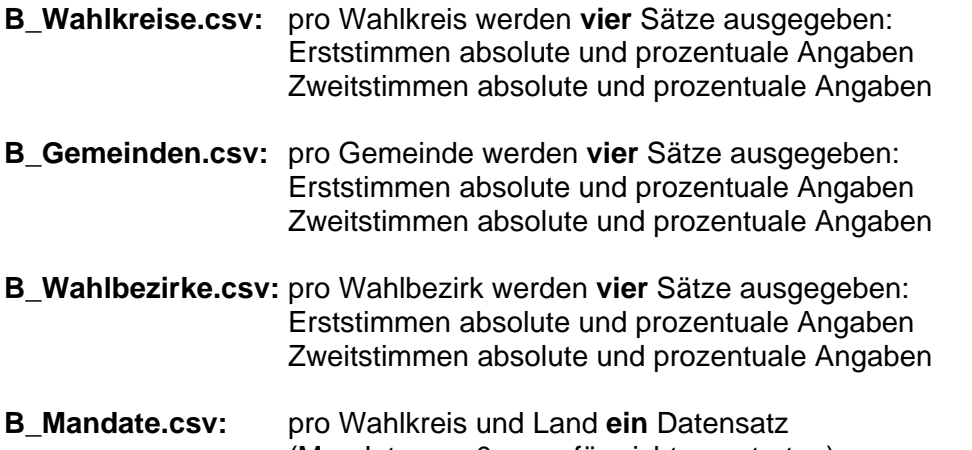

(Mandate von 0 - n; x für nicht angetreten)